## Package 'HDTD'

April 12, 2018

Type Package

Title Statistical Inference about the Mean Matrix and the Covariance Matrices in High-Dimensional Transposable Data (HDTD)

Version 1.12.0

Depends  $R$  ( $>= 3.4$ )

Suggests knitr, markdown

Imports stats

#### Description

Characterization of intra-individual variability using physiologically relevant measurements provides important insights into fundamental biological questions ranging from cell type identity to tumor development. For each individual, the data measurements can be written as a matrix with the different subsamples of the individual recorded in the columns and the different phenotypic units recorded in the rows. Datasets of this type are called highdimensional transposable data. The HDTD package provides functions for conducting statistical inference for the mean relationship between the row and column variables and for the covariance structure within and between the row and column variables.

#### License GPL-3

biocViews DifferentialExpression, Genetics, GeneExpression, Microarray, Sequencing, StatisticalMethod, Software

VignetteBuilder knitr

URL <http://github.com/AnestisTouloumis/HDTD>

#### BugReports <http://github.com/AnestisTouloumis/HDTD/issues>

LazyData true

NeedsCompilation no

RoxygenNote 6.0.1

Author Anestis Touloumis [cre, aut], John C. Marioni [aut], Simon Tavare [aut]

Maintainer Anestis Touloumis <A.Touloumis@brighton.ac.uk>

### R topics documented:

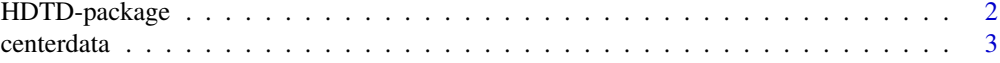

#### <span id="page-1-0"></span>2 HDTD-package

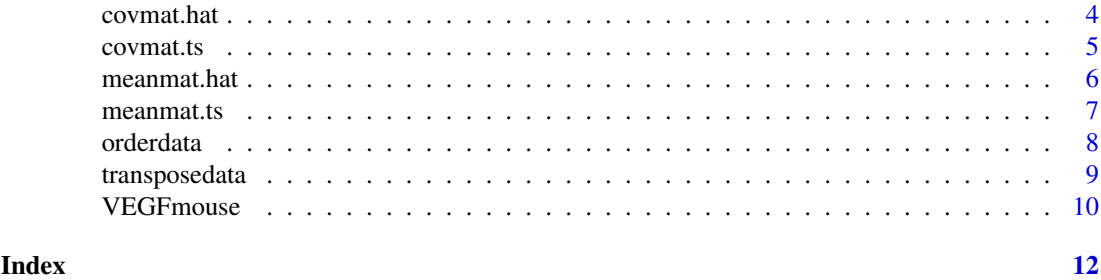

HDTD-package *Estimation and Hypothesis Testing in High-Dimensional Transposable Data*

#### Description

The package HDTD offers functions to estimate and test the matrix parameters of transposable data in high-dimensional settings.

#### Details

The term transposable data refers to datasets that are structured in a matrix form such that both the rows and columns correspond to variables of interest. For example, consider microarray studies in genetics where multiple RNA samples across different tissues are available per subject. In this case, a data matrix can be created with row variables the genes, column variables the tissues and measurements the corresponding expression levels.

The function [meanmat.hat](#page-5-1) estimates the mean matrix of the transposable data.

The mean relationship of the row and column variables can be tested using the function [meanmat.ts](#page-6-1). The implemented test is nonparametric and not seriously restricted by the dependence structure among and/or between the row and column variables.

The function [covmat.hat](#page-3-1) provides Stein-type shrinkage estimators for the row covariance matrix and/or for the column covariance matrix under a matrix-variate normal model.

The sphericity and identity hypothesis for the row or column covariance matrix can be tested using the function [covmat.ts](#page-4-1). Both tests are nonparametric, i.e., they do not rely on a normality assumption.

There are three utility functions that allow the user to change to interchange the role of row and column variables ([transposedata](#page-8-1)), to center the transposable data ([centerdata](#page-2-1)) or to rearrange the order of the row and/or column variables ([orderdata](#page-7-1)).

#### Author(s)

Anestis Touloumis, John Marioni, Simon Tavare.

Maintainer: Anestis.Touloumis <A.Touloumis@brighton.ac.uk>

#### References

Touloumis, A., Tavare, S. and Marioni, J. C. (2015) Testing the Mean Matrix in High-Dimensional Transposable Data. *Biometrics* 71, 157–166

Touloumis, A., Marioni, J. C. and Tavare, S. (2016) HDTD: Analyzing multi-tissue gene expression data. *Bioinformatics* 32, 2193–2195.

#### <span id="page-2-0"></span>centerdata 3

Touloumis, A., Marioni, J. C. and Tavare, S. (2013) Hypothesis Testing for the Covariance Matrix in High-Dimensional Transposable Data with Kronecker Product Dependence Structure. [http:](http://arxiv.org/abs/1404.7684) [//arxiv.org/abs/1404.7684](http://arxiv.org/abs/1404.7684).

#### Examples

```
data(VEGFmouse)
## The sample mean matrix.
sample.mean <- meanmat.hat(VEGFmouse, 40)
sample.mean
## Testing if there is no tissue effect on the mean expression level for each gene.
tistest <- meanmat.ts(VEGFmouse,40,group.sizes=9,voi="columns")
tistest
# Estimating the covariance matrices of the genes (rows) and of the tissues (columns).
estcovmat <- covmat.hat(VEGFmouse,40,shrink="both",centered=FALSE)
estcovmat
## Hypothesis tests for the covariance matrix of the genes (rows).
genestest <- covmat.ts(VEGFmouse,40,"rows",FALSE)
genestest
## Hypothesis tests for the covariance matrix of the tissues (columns).
tissuestest <- covmat.ts(VEGFmouse,40,"columns",FALSE)
tissuestest
```
<span id="page-2-1"></span>centerdata *Centering Transposable Data*

#### Description

This function centers the transposable data around their sample mean matrix.

#### Usage

```
centerdata(datamat, N)
```
#### Arguments

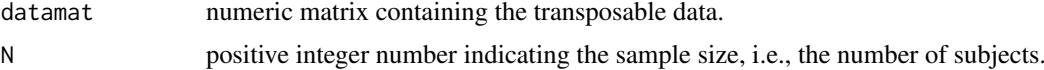

#### Details

It is assumed that there are nrow(datamat) row variables and ncol(datamat)/N column variables in datamat. Further, datamat should be written in such a way that every ncol(datamat)/N consecutive columns belong to the same subject and the order of the column variables in each block is preserved across subjects.

#### Value

Returns a matrix of the same size as datamat.

#### Author(s)

Anestis Touloumis

#### See Also

[covmat.hat](#page-3-1) and [covmat.ts](#page-4-1).

#### Examples

```
data(VEGFmouse)
## Centering the VEGF dataset around the sample mean matrix.
VEGFcen <- centerdata(VEGFmouse,40)
```
<span id="page-3-1"></span>covmat.hat *Estimation of the Row and of the Column Covariance Matrices.*

#### Description

This function provides the row and/or column covariance matrix estimators.

#### Usage

```
covmat.hat(datamat, N, shrink = "both", centered = FALSE, voi = "both")
```
#### Arguments

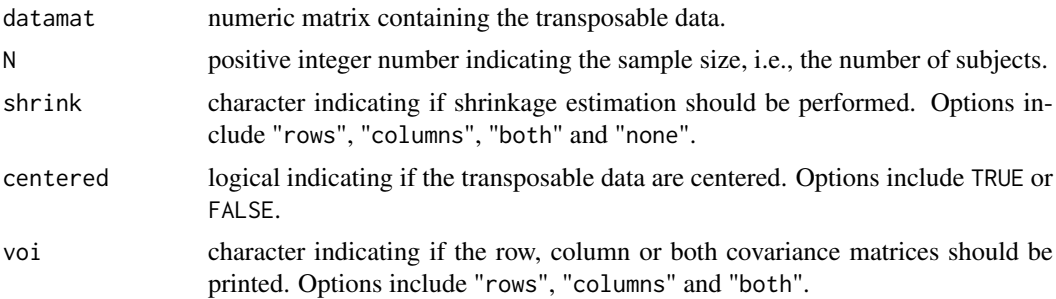

#### Details

It is assumed that there are nrow(datamat) row variables and ncol(datamat)/N column variables in datamat. Further, datamat should be written in such a way that every ncol(datamat)/N consecutive columns belong to the same subject and the order of the column variables in each block is preserved across subjects.

For identifiability reasons, the trace of the row covariance matrix is set equal to its dimension. If you want to place the equivalent restriction on the column covariance matrix, interchange the role of row and column variables by utilizing the function [transposedata](#page-8-1).

#### Value

Returns a list with components:

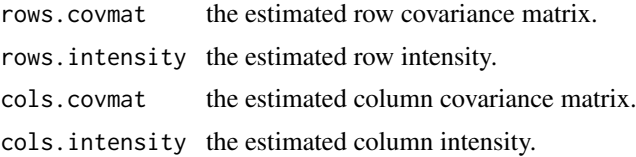

<span id="page-3-0"></span>

#### <span id="page-4-0"></span>covmat.ts 5

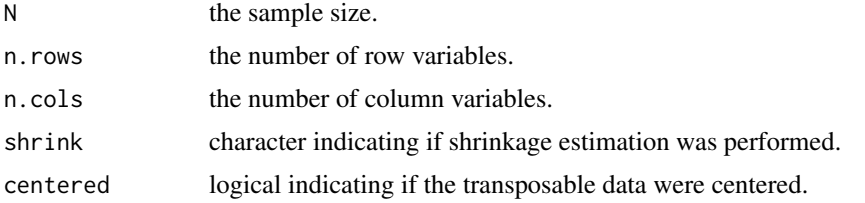

#### Author(s)

Anestis Touloumis

#### References

Touloumis, A., Marioni, J. C. and Tavare, S. (2016) HDTD: Analyzing multi-tissue gene expression data, *Bioinformatics* 32, 2193–2195.

#### Examples

```
data(VEGFmouse)
# Estimating the covariance matrices of the genes (rows) and of the tissues (columns).
estcovmat <- covmat.hat(VEGFmouse, 40, shrink="both", centered=FALSE)
estcovmat
```
<span id="page-4-1"></span>covmat.ts *Nonparametric Tests for the Row or Column Covariance Matrix*

#### Description

Testing the sphericity and identity hypotheses for the row or column covariance matrix.

#### Usage

```
covmat.ts(datamat = datamat, N = N, voi = "rows", centered = FALSE)
```
#### Arguments

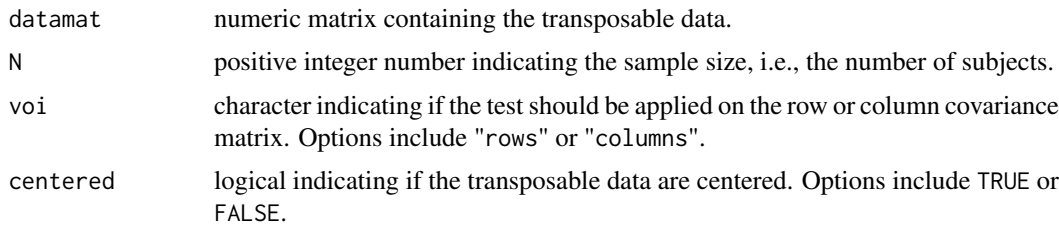

#### Details

It is assumed that there are nrow(datamat) row variables and ncol(datamat)/N column variables in datamat. Further, datamat should be written in such a way that every ncol(datamat)/N consecutive columns belong to the same subject and the order of the column variables in each block is preserved across subjects.

The tests are nonparametric and thus robust to departures from the matrix-variate normal model.

#### Value

It returns a list with components:

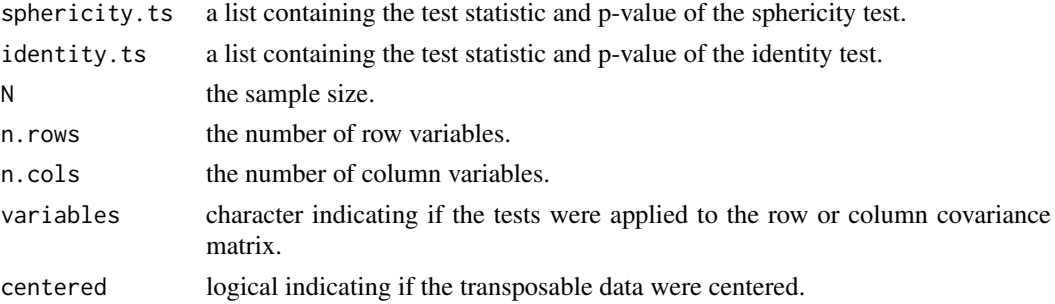

#### Author(s)

Anestis Touloumis

#### References

Touloumis, A., Marioni, J.C. and Tavare, S. (2013). Hypothesis Testing for the Covariance Matrix in High-Dimensional Transposable Data with Kronecker Product Dependence Structure. [http:](http://arxiv.org/abs/1404.7684) [//arxiv.org/abs/1404.7684](http://arxiv.org/abs/1404.7684).

#### Examples

```
data(VEGFmouse)
## Hypothesis tests for the covariance matrix of the genes (rows).
genestest <- covmat.ts(VEGFmouse,40,"rows",FALSE)
genestest
## Hypothesis tests for the covariance matrix of the tissues (columns).
tissuestest <- covmat.ts(VEGFmouse,40,"columns",FALSE)
tissuestest
```
<span id="page-5-1"></span>meanmat.hat *Estimation the Mean Matrix*

#### Description

This function estimates the mean matrix.

#### Usage

```
meanmat.hat(datamat, N, group.sizes = NULL, group.vars = NULL)
```
#### Arguments

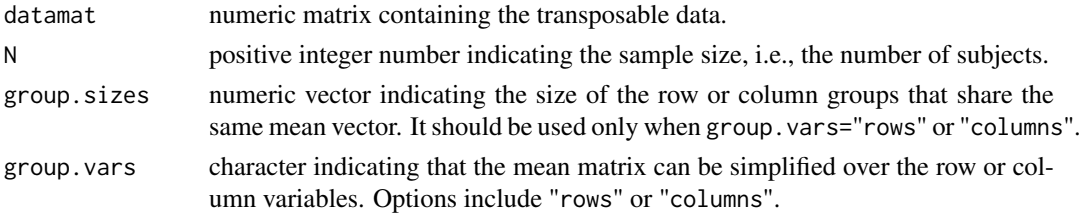

<span id="page-5-0"></span>

#### <span id="page-6-0"></span> **meanmat.ts**  $\qquad \qquad$  **7**

#### Details

It is assumed that there are nrow(datamat) row variables and ncol(datamat)/N column variables in datamat. Further, datamat should be written in such a way that every ncol(datamat)/N consecutive columns belong to the same subject and the order of the column variables in each block is preserved across subjects.

#### Value

Returns a list with components:

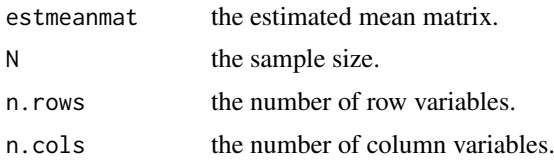

#### Author(s)

Anestis Touloumis

#### References

Touloumis, A., Marioni, J. C. and Tavare, S. (2016) HDTD: Analyzing multi-tissue gene expression data. *Bioinformatics* 32, 2193–2195.

#### Examples

```
data(VEGFmouse)
## The sample mean matrix of the VEGF mouse data.
sample.mean <- meanmat.hat(VEGFmouse, 40)
sample.mean
sample.mean$estmeanmat
```
<span id="page-6-1"></span>meanmat.ts *Nonparametric Tests for the Mean Matrix*

#### Description

This function performs hypothesis testing for the mean matrix.

#### Usage

```
meanmat.ts(datamat, N, group.sizes, voi = "columns")
```
#### Arguments

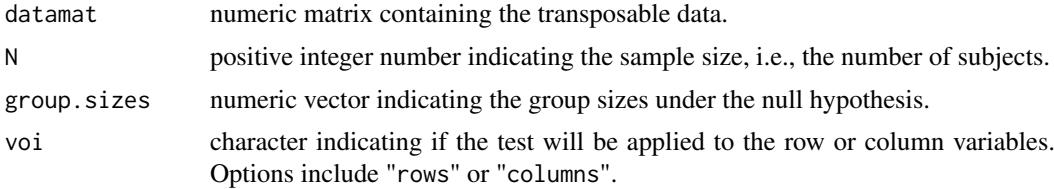

#### <span id="page-7-0"></span>Details

It is assumed that there are nrow(datamat) row variables and ncol(datamat)/N column variables in datamat. Further, datamat should be written in such a way that every ncol(datamat)/N consecutive columns belong to the same subject and the order of the column variables in each block is preserved across subjects.

#### Value

Returns a list with components:

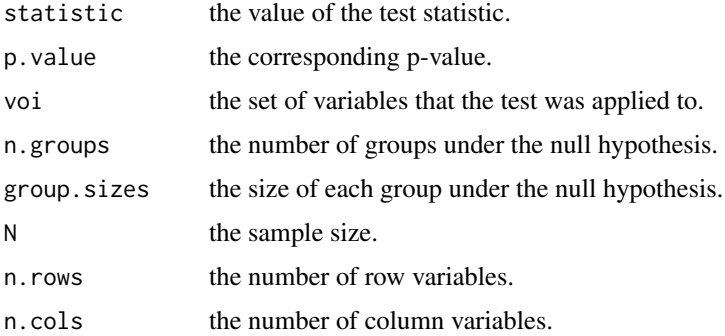

#### Author(s)

Anestis Touloumis

#### References

Touloumis, A., Tavare, S. and Marioni, J. C. (2015) Testing the Mean Matrix in High-Dimensional Transposable Data. *Biometrics* 71, 157–166.

#### Examples

```
data(VEGFmouse)
## Testing if there is no tissue effect on the mean expression level for each gene.
tistest <- meanmat.ts(VEGFmouse,40,group.sizes=9,voi="columns")
tistest
## Testing if the adrenal and the cerebrum tissues have the same mean vector.
tistest2 <- meanmat.ts(VEGFmouse,40,group.sizes=c(2,rep(1,7)),voi="columns")
tistest2
```
<span id="page-7-1"></span>orderdata *Reordering Row and Column Variables*

#### Description

This utility function rearranges the row and/or the column variables in a desired order.

#### Usage

```
orderdata(datamat, N, order.rows = NULL, order.cols = NULL)
```
#### <span id="page-8-0"></span>transposedata 9

#### Arguments

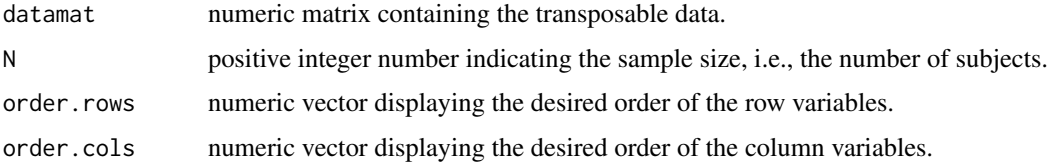

#### Details

It is assumed that there are nrow(datamat) row variables and ncol(datamat)/N column variables in datamat. Further, datamat should be written in such a way that every ncol(datamat)/N consecutive columns belong to the same subject and the order of the column variables in each block is preserved across subjects.

#### Value

Returns a matrix of the same size as datamat.

#### Author(s)

Anestis Touloumis

#### See Also

[meanmat.ts](#page-6-1) and [meanmat.hat](#page-5-1).

#### Examples

```
data(VEGFmouse)
set.seed(1)
tissuesold <- colnames(VEGFmouse[,1:9])
## Suppose that you want to order the tissues in the folowing order.
tissuesnew <- colnames(VEGFmouse[,1:9])[sample(9)]
tissuesnew
## To do this, create a numeric vector with the desired order.
ordtissues <- pmatch(tissuesnew,tissuesold)
VEGFmousenew <- orderdata(VEGFmouse,40,order.cols=ordtissues)
colnames(VEGFmousenew)[1:9]
```
<span id="page-8-1"></span>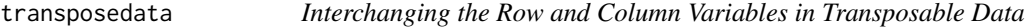

#### Description

This function interchanges the row and column variables in transposable data so that the original row variables will be treated as column variables and the original column variables as row variables.

#### Usage

```
transposedata(datamat, N)
```
#### <span id="page-9-0"></span>Arguments

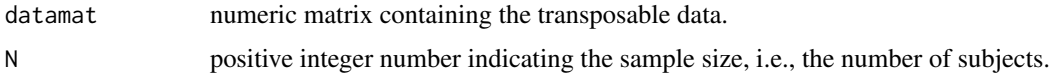

#### Details

It is assumed that there are nrow(datamat) row variables and ncol(datamat)/N column variables in datamat. Further, datamat should be written in such a way that every ncol(datamat)/N consecutive columns belong to the same subject and the order of the column variables in each block is preserved across subjects.

#### Value

Returns a matrix with ncol(datamat) rows and nrow(datamat)/N columns.

#### Author(s)

Anestis Touloumis

#### See Also

[centerdata](#page-2-1) and [orderdata](#page-7-1).

#### Examples

data(VEGFmouse) ## Transposing the VEGF dataset. VEGFtr <- transposedata(VEGFmouse,40)

VEGFmouse *Vascular Endothelial Growth Factor Mouse Dataset*

#### Description

Log2 normalized mouse gene expression data in the vascular endothelial growth factor signalling pathway across multiple tissues.

#### Format

A data frame with 46 rows and 360 columns. The rows corresponds to 46 genes in the VEGF signalling pathway. The column names indicate the mouse and the tissue on which gene expression levels were measured. Since there are 40 mice and 9 tissues, we have a total of 360 columns. Every 9 consecutive columns belong to the same mouse and the tissues are ordered in the same way in each mouse.

#### Source

Zahn et al. (2007). AGEMAP: A gene expression database for aging in mice. *PLoS Genetics* 3, e201.

#### VEGFmouse 11

#### Examples

```
data(VEGFmouse)
## Check the order of the tissues from the first mouse.
colnames(VEGFmouse[,1:9])
```
# <span id="page-11-0"></span>Index

∗Topic datasets VEGFmouse, [10](#page-9-0) ∗Topic package  $H$ DTD-package, [2](#page-1-0)

centerdata, *[2](#page-1-0)*, [3,](#page-2-0) *[10](#page-9-0)* covmat.hat, *[2](#page-1-0)*, *[4](#page-3-0)*, [4](#page-3-0) covmat.ts, *[2](#page-1-0)*, *[4](#page-3-0)*, [5](#page-4-0)

HDTD *(*HDTD-package*)*, [2](#page-1-0) HDTD-package, [2](#page-1-0)

meanmat.hat, *[2](#page-1-0)*, [6,](#page-5-0) *[9](#page-8-0)* meanmat.ts, *[2](#page-1-0)*, [7,](#page-6-0) *[9](#page-8-0)*

orderdata, *[2](#page-1-0)*, [8,](#page-7-0) *[10](#page-9-0)*

print.covmat.hat *(*covmat.hat*)*, [4](#page-3-0) print.covmat.ts *(*covmat.ts*)*, [5](#page-4-0) print.meanmat.hat *(*meanmat.hat*)*, [6](#page-5-0) print.meanmat.ts *(*meanmat.ts*)*, [7](#page-6-0)

transposedata, *[2](#page-1-0)*, *[4](#page-3-0)*, [9](#page-8-0)

VEGFmouse, [10](#page-9-0)